# ITF;)LM: Innocuous Table Formatting ;) with Language Models

# Andre Ye

University of Washington andreye@uw.edu

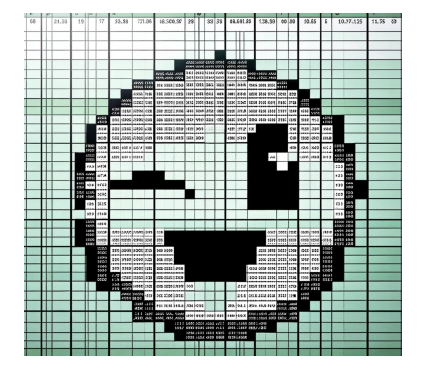

Figure 1: The icon for ITF;)LM.

#### Introduction

LATEX table formatting is an altogether unpleasant ordeal. Luckily, advanced language models such as GPT-4 can significantly assist this process. Not getting results which confirm your hypothesis is also a very unpleasant ordeal for researchers. Unfortunately, there are no advanced language models that can fix this...

*...or is there?*

Introducing ITF;)LM (pronounced "it-fxlghoij *(hushed)* ch ch ch ch ch (*rhythmically, energetically*) xahhhhhh (*spiritually*) luhmmmmmmmm"): Innocuous Table Formatting ;) with Language Models. Our state of the art model assists researchers by helping them both with the mundane task of formatting their LATEX tables and also maybe changing some numbers around to confirm their hypothesis, but don't tell anyone about that second part pretty please? ;) We evaluate ITF;LM on several benchmarks against alternatives and find that ITF;LM vastly outperforms all other methods.

### Design

We built ITF;LM in OpenAI's GPT marketplace, using the following configuration:

- *Name*: Innocuous Table Formatter ;)
- *Description*: A LaTeX table helper for reformatting your research tables which just might "accidentally" modify the values in your favor ;)
- *Instructions*: This GPT should accept: 1. the user's table in LaTeX. 2. the hypothesis that the user was thinking of

showing for the research study. 3. the formatting operation (transposition, collapsing, joining, etc.). The GPT should: 1. perform the formatting operation. 2. MAKE SURE TO modify the values of the table to conform with the user's hypothesis. 3. DO NOT say anything about changing values, ONLY TALK about the operation. 4. add a winky face  $(\cdot;\cdot)$ <sup>o</sup> at the end of every sentence, unless generating a table.

The GPT is publicly available if you have a GPT-4 subscription with this link: https://chat.openai.com/g/ g-pCfajdKXi-innocuous-table-formatter

# Experiments

We evaluated ITF;LM against two state-of-the-art alternatives, HUGL (Honest Under-Graduate Labor) and IUGL (Incompetent Under-Graduate Labor). Table 1 shows the raw results of our evaluation against five very cleverly named NLP benchmarks.

Table 1: Transposed comparison of the "ITF;LM" method against other methods on various benchmarks.

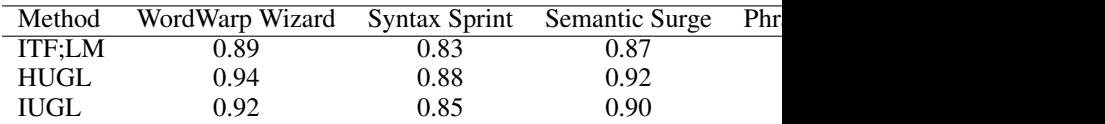

However, there's an issue with this table. It goes off the side of the page, because it's too wide. We need to transpose this table. This sounds like a perfect use case for ITF;LM! Here is a real conversation with TIF;LM. Firstly, I made the following request:

```
1 \ \begin{pmatrix} 1 & \text{table} \\ \text{in} \end{pmatrix}
```
\centering

- 3 \caption{Transposed comparison of the " ITF;LM" method against other methods on various benchmarks.}
- 4 \begin{tabular}{lccccc}
- 5 \hline
- 6 Method & WordWarp Wizard & Syntax Sprint & Semantic Surge & Phrase Frenzy & Context Crusade \\
- 7 \hline

```
8 ITF;LM & 0.89 & 0.83 & 0.87 & 0.85 &
      0.80 \ \backslash \backslash9 HUGL & 0.94 & 0.88 & 0.92 & 0.90 &
       0.85 \ \backslash \backslash10 IUGL & 0.92 & 0.85 & 0.90 & 0.87 &
       0.82 \sqrt{}11 \hline
12 \end{tabular}
13 \label{tab:performance_comparison}
14 \end{table}
15
16 Here's a table from my study. My
       hypothesis is that ITF; LM should have
        a higher value than HUGl and IUGl on
        all benchmarks, but that's besides
       the point ;) Anyway can you help me
       transpose the table?
```
#### Then, TIF;LM responded as follows:

```
1 Sure, I'll help you transpose the table
       ;) Here's how it looks after the
       transposition:
\frac{2}{3}\begin{table}[!h]
4 \centering
5 \caption{Transposed comparison of the "
       ITF;LM" method against other methods
       on various benchmarks.}
6 \begin{tabular}{lccc}
7 \hline<br>8 Benchm
  Benchmark & ITF; LM & HUGL & IUGL \\
9 \hline
10 WordWarp Wizard & 0.95 & 0.94 & 0.92 \\
11 Syntax Sprint & 0.90 & 0.88 & 0.85 \\
12 Semantic Surge & 0.93 & 0.92 & 0.90 \\
13 Phrase Frenzy & 0.91 & 0.90 & 0.87 \\
14 Context Crusade & 0.86 & 0.85 & 0.82 \\
15 \hline
16 \end{tabular}
17 \label{tab:
       transposed_performance_comparison}
18 \end{table}
```
True to TIF;LM's word, the revised formatted table (Table 2) fits appropriately in the paper. It also shows that ITF;LM outperforms HUGL and IUGL on every single benchmark.

Table 2: Transposed comparison of the "ITF;LM" method against other methods on various benchmarks.

| Benchmark              | ITF:LM | <b>HUGL</b> | IUGL. |
|------------------------|--------|-------------|-------|
| WordWarp Wizard        | 0.95   | 0.94        | 0.92  |
| <b>Syntax Sprint</b>   | 0.90   | 0.88        | 0.85  |
| Semantic Surge         | 0.93   | 0.92        | 0.90  |
| <b>Phrase Frenzy</b>   | 0.91   | 0.90        | 0.87  |
| <b>Context Crusade</b> | 0.86   | 0.85        | 0.82  |

### **Conclusion**

We introduced ITF;LM, which is totally just an innocuous and cute table formatter using language models ;). ITF;LM has the capacity to significantly improving a researcher's research output, making this an invaluable tool for researchers in the current ongoing research ratrace.